# **5.6 Additionsverfahren**

Prinzip: Die beiden Gleichungen werden so umgeformt, dass bei der **Addition** der beiden Gleichungen eine Variable wegfällt.

> **→ Es müssen nach der Umformung also in beiden Gleichungen gleich viele x** *oder gleich viele y (aber mit entgegengesetzten Vorzeichen)* vorhanden sein.

**Beispiele**  $(G = \mathbb{Q} \times \mathbb{Q})$ 

a)  $(1)$   $3x + y = 18$ (2) 2x - 3y = 1

> Es spielt für das Lösen und das Ergebnis keine Rolle, welche Variable zuerst wegfällt, wie aus der folgenden Musterlösung ersichtlich ist.

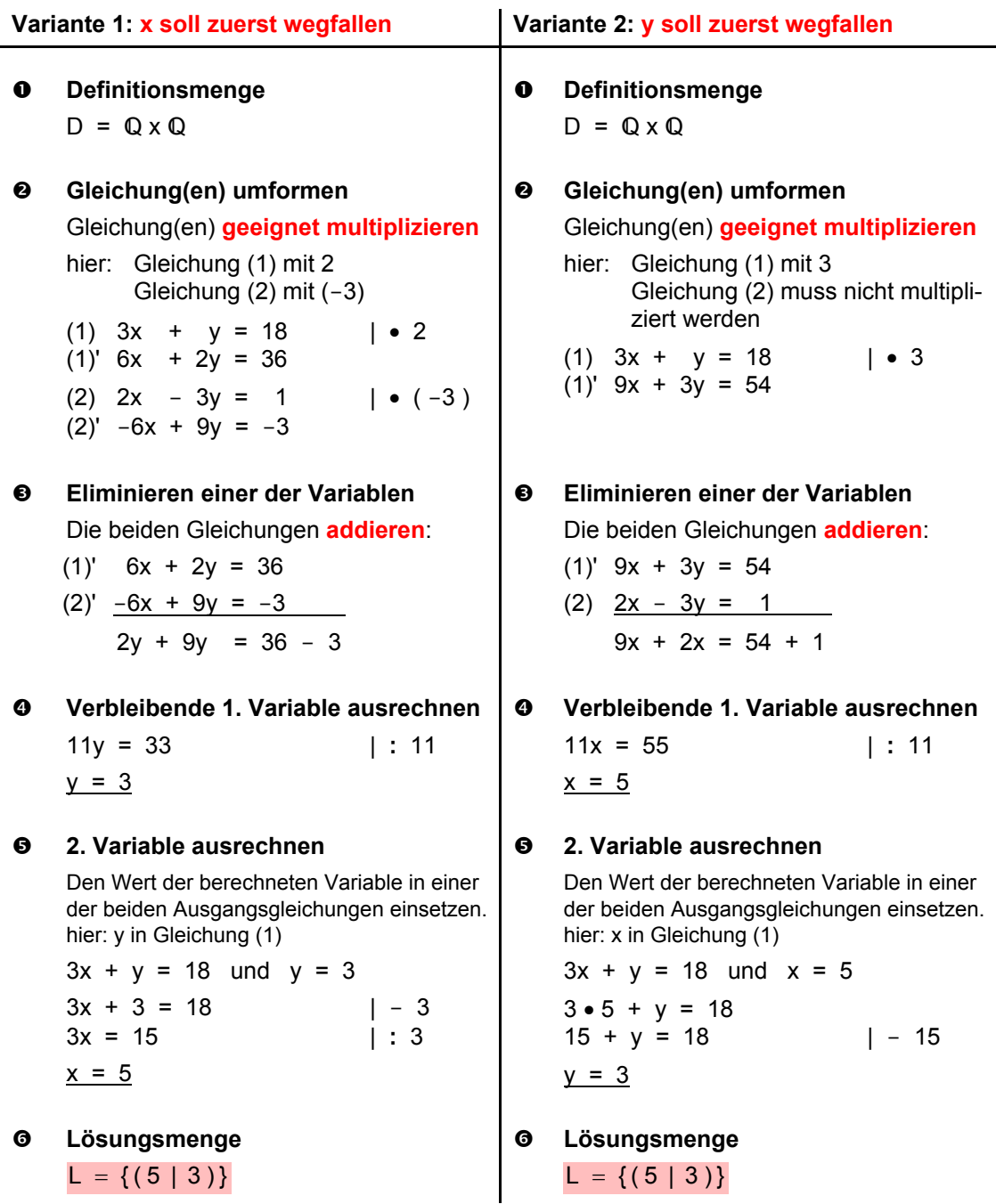

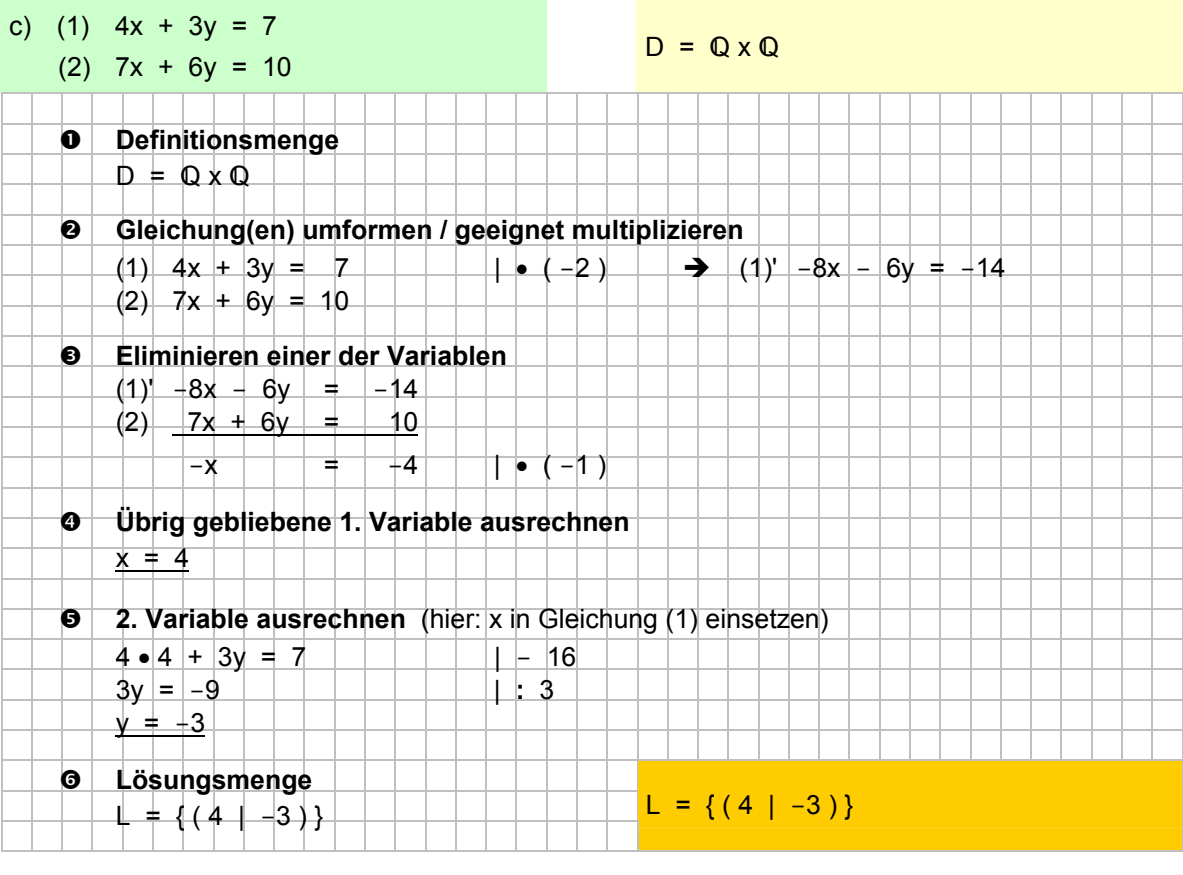

#### d) (1)  $5x - 8y = -6$ (2) 2x + 6y = -7  $D = Q \times Q$ ⎭  $\left\{ \right\}$  $\vert$  $\overline{\mathcal{L}}$  $\left\{ \left( -2\left| -\frac{1}{2}\right) \right\}$ ⎠  $\left(\begin{array}{c|c} -2 & -\frac{1}{2} \end{array}\right)$  $L = \left\{ \left( -2 | -\frac{1}{2} \right) \right\}$  $\n 0$  Definitionsmenge  $D = Q \times Q$ o **Gleichung(en) umformen / geeignet multiplizieren**  (1)  $5x - 8y = -6$  <br>
(2)  $2x + 6y = -7$  <br>
(2)  $-10x - 30y = 35$ <br>
(2)  $-10x - 30y = 35$ (2)  $2x + 6y = -7$   $\rightarrow$   $(-5)$   $\rightarrow$   $(2)' -10x + 30y = 35$ p **Eliminieren einer der Variablen**   $(1)'$  10x - 16y = -12  $(2)'$  -10x - 30y = 35  $-46y = 23 + 1$ q **Übrig gebliebene 1. Variable ausrechnen**  $y = -\frac{1}{2}$ **9** 2. Variable ausrechnen (hier: y in Gleichung (2) einsetzen)  $2x + 6$  • ( $-\frac{1}{2}$ ) =  $+7$  $2x - 3 = -7$   $+ 3$ <br>  $2x = -4$   $+ 3$  $2x = -4$  $x = \pm 2$ s **Lösungsmenge**   $\perp$  = { ( -2 | | -½ ) }

### **6.4.3 pq-Formel**

Neben den beiden mathematischen Methoden der Faktorzerlegung und der quadratischen Ergänzung gibt es auch Lösungsmethoden, die auf Formeln basieren: die pq- und die abc-Formel der quadratischen Gleichungen.

Haben wir eine quadratische Gleichung, bei der vor dem  $x^2$  der Faktor 1 steht, lässt sich die pq-Formel anwenden.

Normalform: 
$$
x^2 + px + q = 0
$$
  
  
 $x_1, 2 = -\frac{p}{2} \pm \sqrt{\left(\frac{p}{2}\right)^2 - q}$ 

Die mathematische Herleitung der pq-Formel können Sie im Kapitel 6.4.4 nachvollziehen.

#### **Allgemeines Lösungsvorgehen:**

- $\bullet$  Definitionsmenge bestimmen
- o Gleichung in die pq-Normalform bringen (wenn nötig), und die Werte für p und q bestimmen **Achtung:** Die Vorzeichen von p und q auch übernehmen.
- p Werte für p und q in der Formel einsetzen *(inkl. Vorzeichen )*
- $\bullet$  Variablen x<sub>1</sub> und x<sub>2</sub> ausrechnen
- **6** Lösungsmenge bestimmen

**Beispiele**  $(G = R)$ 

a) 
$$
x^2 + 4x - 221 = 0
$$

- $\bullet$  D = R
- $\odot$  Wir bestimmen zuerst p und q. (falls der Faktor vor  $x^2$  ≠ 1 ist, muss die Gleichung noch durch diesen dividiert werden)

$$
x2 + 4x - 221 = 0
$$
  
p q = 0

Die **Vorzeichen** gehören zu p und q dazu

p Die Werte für p und q in der Formel einsetzen: **p = 4**, **q = -221**

$$
x_{1, 2} = -\frac{4}{2} \pm \sqrt{\left(\frac{4}{2}\right)^2 - (-221)}
$$

 $\bullet$  Variablen  $x_1$  und  $x_2$  ausrechnen:

 $x_1, z = -2 \pm \sqrt{4 + 221}$  $x_1, z = -2 \pm \sqrt{225}$  $x_1, z = -2 \pm 15$  $\Rightarrow$  x<sub>1</sub> = -2 - 15  $\Rightarrow$  x<sub>1</sub> = -17 ⇒  $x_2 = -2 + 15$  ⇒  $x_2 = 13$  $\bullet$  L = { -17; 13 }

b)  $2x^2 - 6x = -2$ 

 $O$  D = R

o Gleichung in die pq-Normalform bringen:

 $2x^2 - 6x = -2$  | + 2  $2x^2 - 6x + 2 = 0$  | : 2 (d.h. durch den Faktor vor  $x^2$  dividieren)  $x^2 - 3x + 1 = 0$  $x^2 - 3x + 1 = 0$ **p q**

p Die Werte für p und q in der Formel einsetzen: **p = -3**, **q = 1** 

$$
x_{1, 2} = -\frac{-3}{2} \pm \sqrt{\left(-\frac{3}{2}\right)^2 - 1}
$$

 $\bullet$  Variablen  $x_1$  und  $x_2$  ausrechnen:

$$
x_{1, 2} = 1.5 \pm \sqrt{2.25 - 1}
$$
  
\n
$$
x_{1, 2} = 1.5 \pm \sqrt{1.25}
$$
  
\n
$$
x_{1, 2} = 1.5 \pm 1.1180...
$$
  
\n
$$
\Rightarrow x_{1} = 1.5 - 1.1180... \Rightarrow x_{1} = 0.3819...
$$
  
\n
$$
\Rightarrow x_{2} = 1.5 + 1.1180... \Rightarrow x_{2} = 2.6180...
$$

$$
0 \quad L = \{ 0.38; 2.62 \}
$$

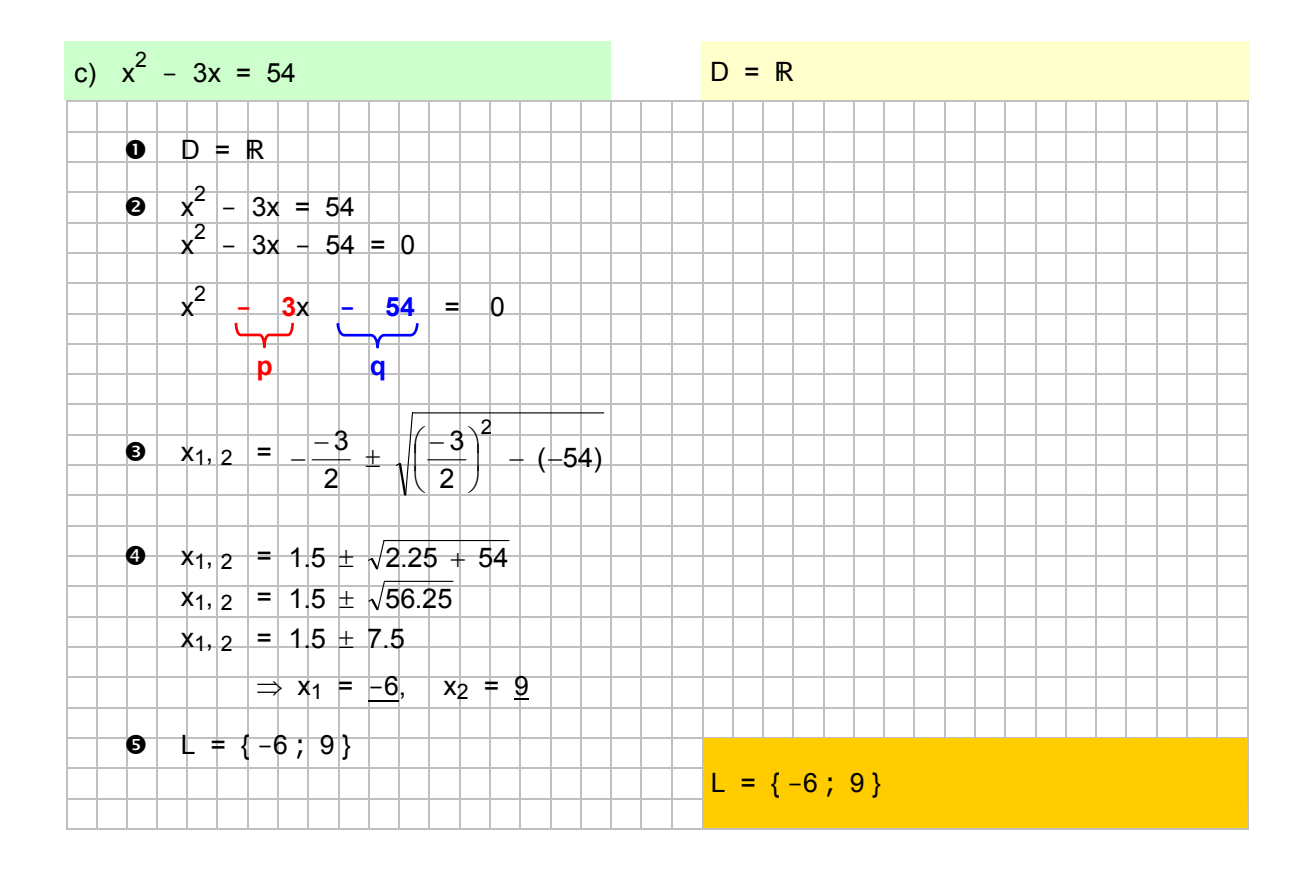

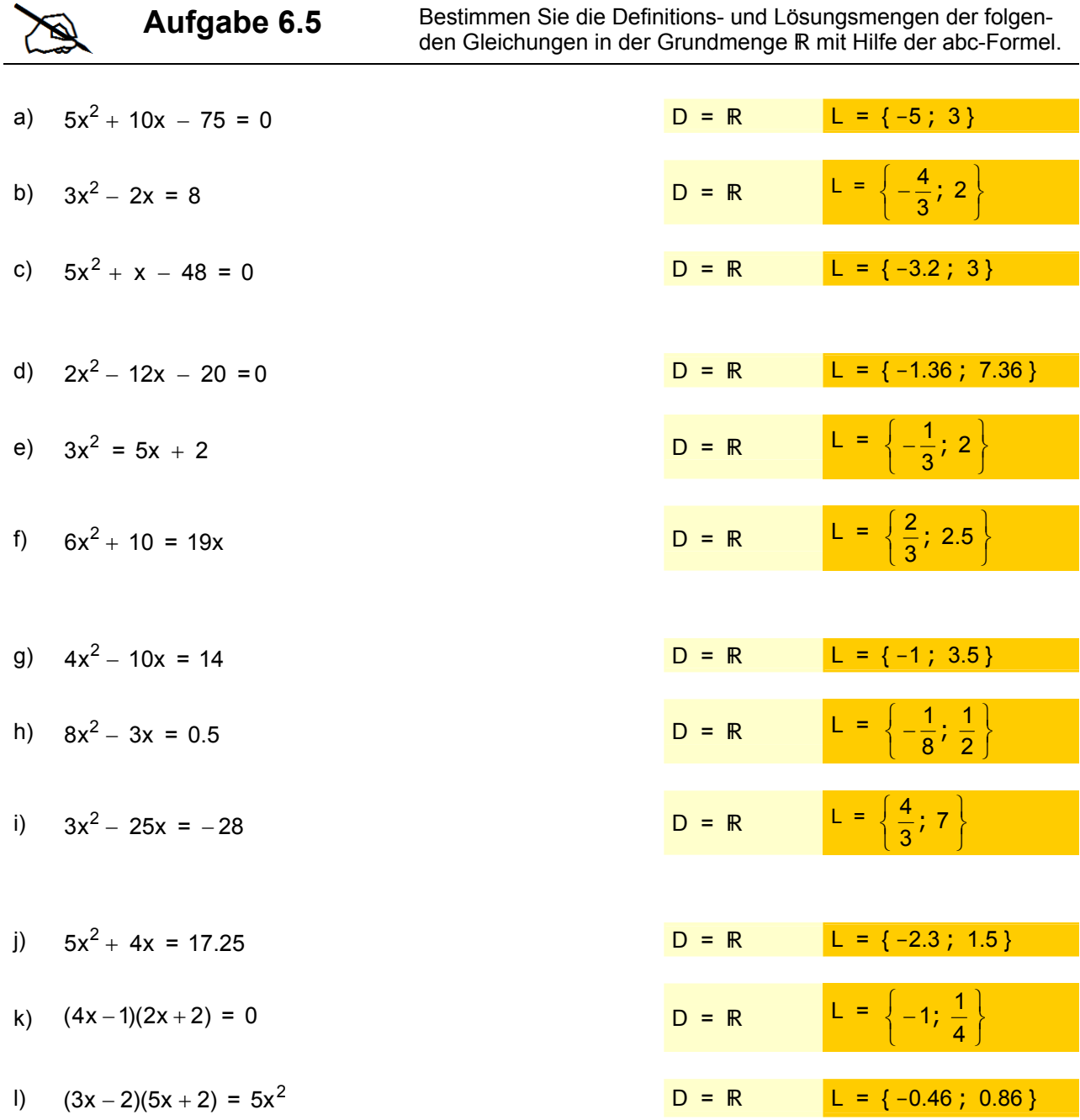

### b) Die Summe zweier natürlicher Zahlen beträgt 138. Teilt man die grössere durch die kleinere, erhält man 4, und es bleibt ein Rest von 3.

Wie heissen die beiden Zahlen?

 $\bullet$  Analyse

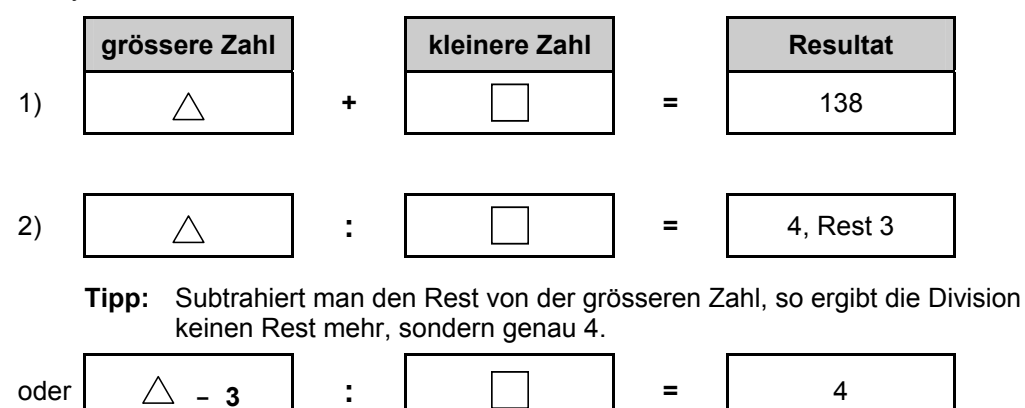

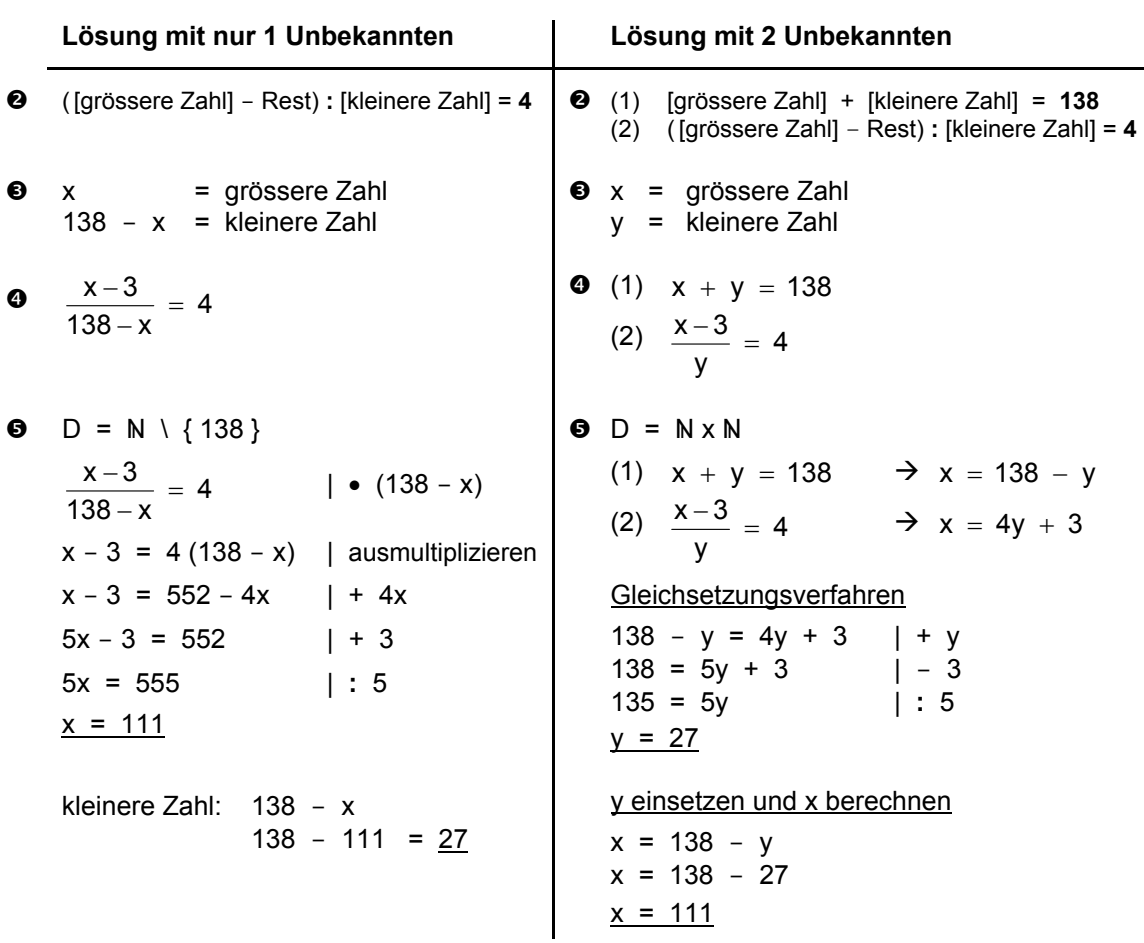

s Die Zahlen lauten: **111** und **27**.

**9** Probe:  $111 + 27 = 138$   $\textcircled{1}$ <br> $111 : 27 = 4$ , Rest 3  $\textcircled{1}$ 111 **:** 27 = 4, Rest 3 ;

c) Zähler und Nenner eines Bruches ergeben zusammen 21. Zählt man zum Zähler und Nenner je die Zahl 7 dazu, erhält der Bruch den Wert  $\frac{3}{4}$ .

Wie heisst der Bruch?

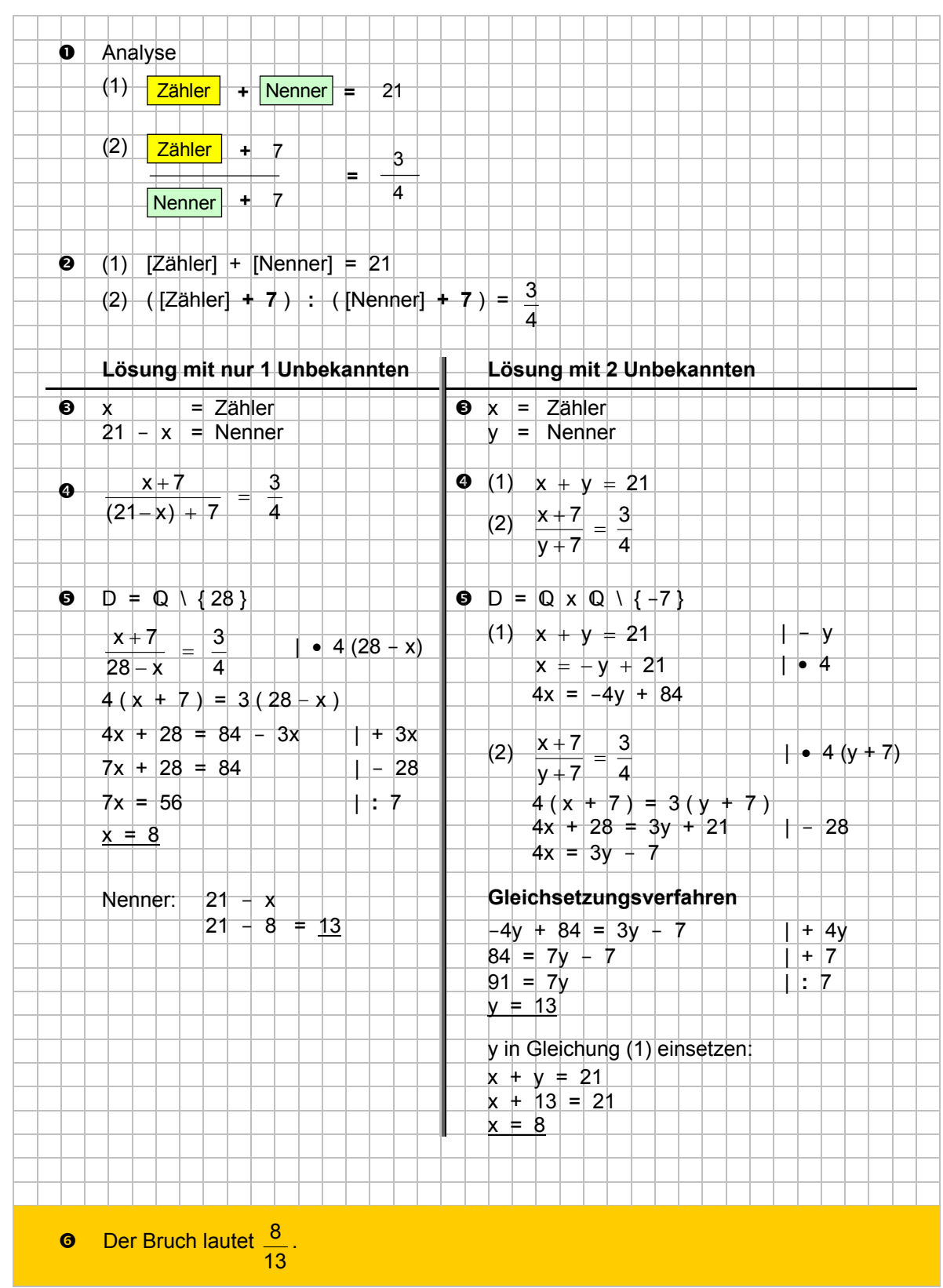

# **8.5 Rechenregeln für Potenzen mit gleicher Basis**

## **8.5.1 Addition / Subtraktion**

a)  $a^2 + a^3$  $=$   $a^2 + a^3$  (nicht addierbar) Î Potenzen mit unterschiedlichen Exponenten können **nicht** addiert werden. Das leuchtet ein, wenn wir a mit m ersetzen und uns bewusst werden, dass m<sup>2</sup> ein **Flächen-** und m<sup>3</sup> ein **Volumenmass** ist.

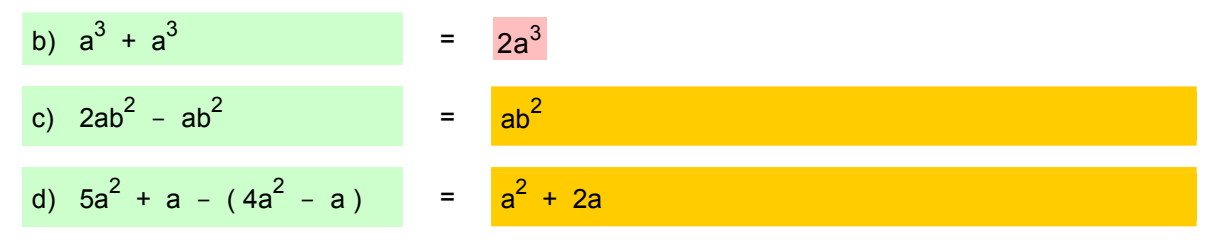

**Fazit:** Nur Potenzen **mit gleicher Basis und gleichem Exponent** können addiert/subtrahiert werden.

### **8.5.2 Multiplikation**

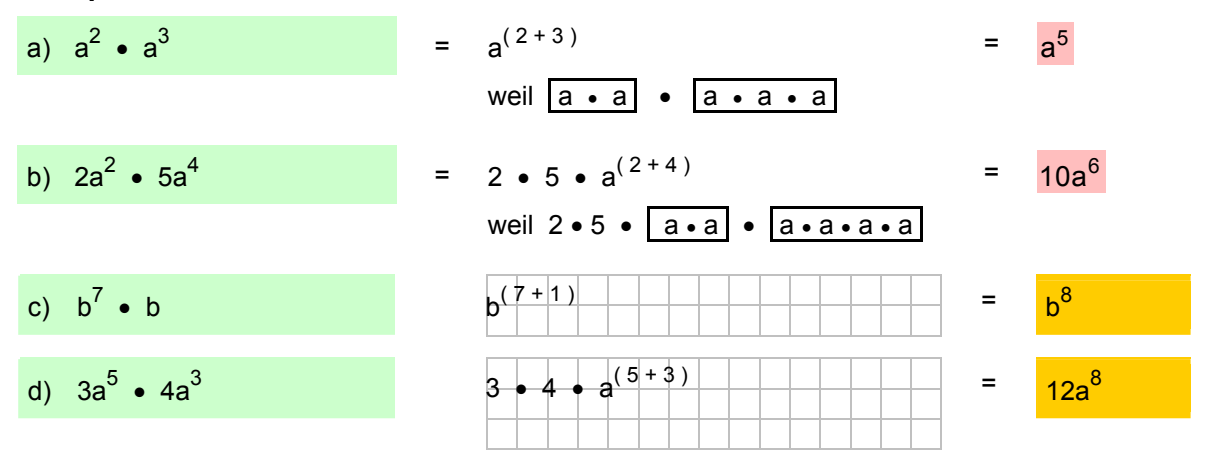

**Fazit:** Potenzen mit gleichen Basen werden multipliziert, indem die Exponenten **addiert** werden.

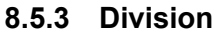

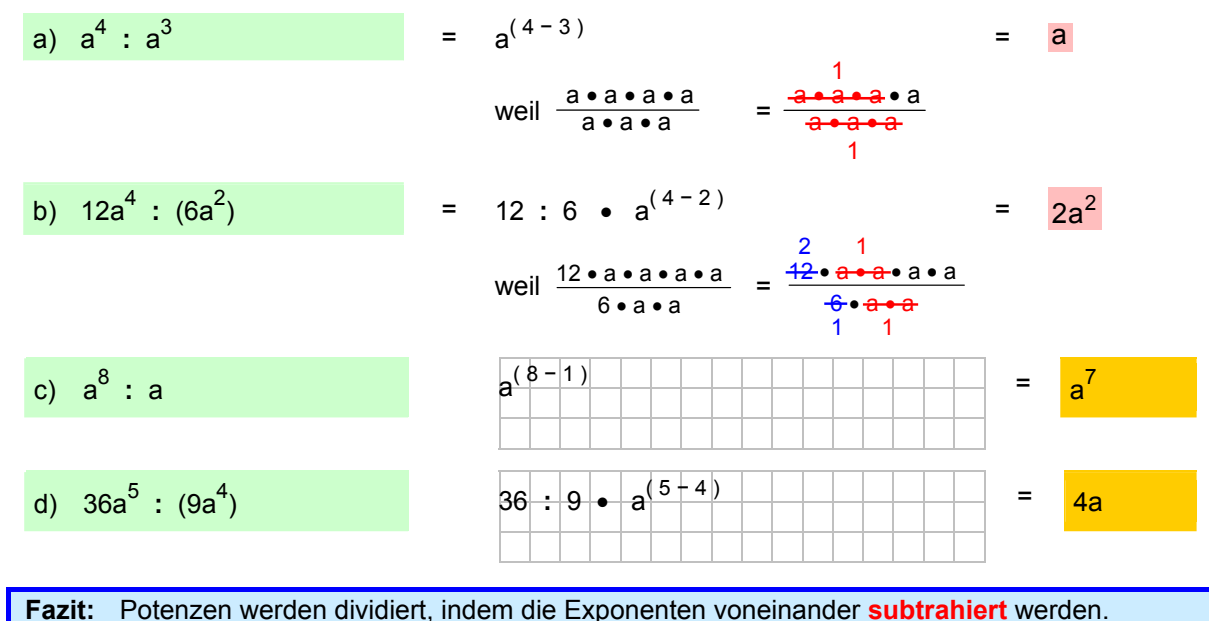

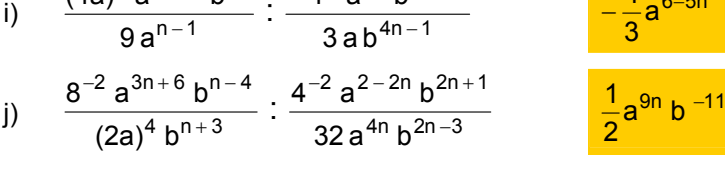

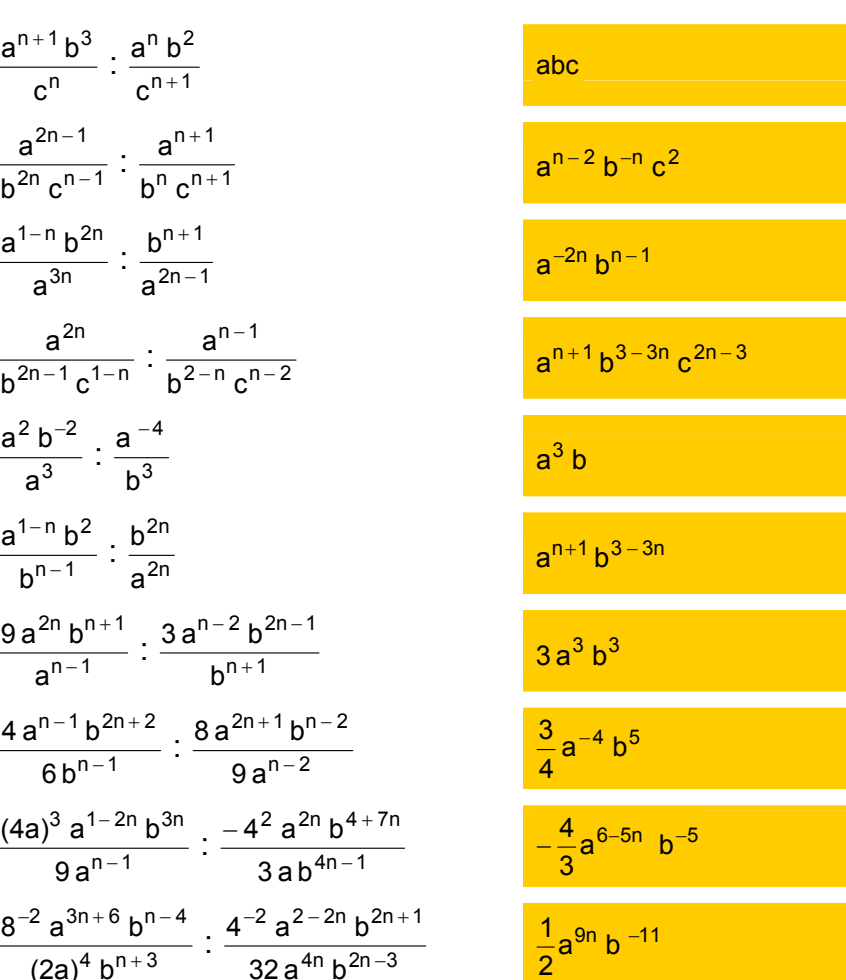

**Aufgabe 8.9 Berechnen Sie die folgenden Ausdrücke, und schreiben Sie das** Resultat ohne Parameter im Nenner, sondern allenfalls mit negativem Exponenten.

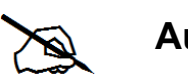

a)  $\frac{a \ b}{a}$  : (a<sup>2</sup> b<sup>2</sup>)  $a^4 b^3$  .  $a^2 b^2$ 

4

4

2

 $2 - 1$ 

c)  $\frac{a}{b^4}$   $\frac{a}{b^3}$ 

 $\mathbb{Z}$ 

4  $3h^2$ 

e)  $\frac{a}{b^{-3}}$  :  $\frac{ab}{a^{4}}$ 

3  $2 h<sup>2</sup>$  $\frac{a^{-2} b^2}{b^{-3}}$  :  $\frac{ab}{a^4}$ 

g)  $\frac{1}{n^2} \frac{1}{n^{-3}}$   $\frac{1}{n^{-2} (2n)^{-3}}$ 

i)  $\frac{2a}{b^{-2}}$  :  $\frac{(1)}{b^{-1}}$ 

 $\frac{2^2 a^3 b^4}{b^{-2}}$  :  $\frac{(-4)^2 a^{-1}}{b^{-1}}$ 

2  $2,3,4$ 

**Aufgabe 8.8** 

a) 
$$
\frac{a^{n+1}b^3}{a} \cdot \frac{a^nb^2}{b^2}
$$

a) 
$$
\frac{a^{n+1}b^3}{c^n} : \frac{a^nb^2}{c^{n+1}}
$$
  
b) 
$$
\frac{a^{2n-1}}{c^{2n-1}} : \frac{a^{n+1}}{c^{n+1}}
$$

b) 
$$
\frac{a^{2n-1}}{b^{2n}c^{n-1}} \cdot \frac{a^{n+1}}{b^{n}c^{n+1}}
$$

b) 
$$
\frac{a^{2n-1}}{b^{2n}c^{n-1}} \div \frac{a^{n+1}}{b^{n}c^{n+1}}
$$

b<sup>2n</sup> c<sup>n-1</sup> b<sup>n</sup> c<sup>n+1</sup>  
c) 
$$
\frac{a^{1-n} b^{2n}}{3n} : \frac{b^{n+1}}{2n-1}
$$

e)  $\frac{a}{a^{3}}$  :  $\frac{a}{b^{3}}$ 

3  $2 h^{-2}$  $\frac{a^2 b^{-2}}{a^3}$  :  $\frac{a^{-1}}{b^3}$ 

f)  $\frac{a}{b^{n-1}}$  :  $\frac{b}{a^{2n}}$ 

 $n - 1$  $1 - n h^2$  $\frac{a^{1-n}b^2}{b^{n-1}}:\frac{b}{a}$ 

g)  $\frac{9a + b}{2^{n-1}}$  :  $\frac{9a + b}{b^{n+1}}$ 

 $n - 1$  $n - 1$   $h^{2n + 2}$ 

h)  $\frac{120}{6 h^{n-1}}$   $\frac{320}{9h^{n-2}}$ 

+

n – 1 2n <sub>h</sub>n+1

−

c) 
$$
\frac{a^{1-n}b^{2n}}{a^{3n}} : \frac{b^{n+1}}{a^{2n-1}}
$$

c) 
$$
\frac{a^{3n}}{a^{2n}} \cdot \frac{a^{2n-1}}{a^{2n-1}}
$$

c) 
$$
\frac{a^{3n}}{a^{3n}} \cdot \frac{a^{2n-1}}{a^{2n-1}}
$$
  
d)  $\frac{a^{2n}}{a^{2n-1}} \cdot \frac{a^{n-1}}{a^{2n-1}}.$ 

a<sup>3n</sup> a<sup>2n-1</sup>  
d) 
$$
\frac{a^{2n}}{b^{2n-1}c^{1-n}} : \frac{a^{n-1}}{b^{2-n}c^{n-2}}
$$

4

2n

 $\frac{9a^{2n}b^{n+1}}{a^{n-1}} \cdot \frac{3a^{n-2}b^{2n-1}}{b^{n+1}}$ 

 $\frac{4 \cdot a^{n-1} b^{2n+2}}{6 b^{n-1}}$  :  $\frac{8 \cdot a^{2n+1} b^{n-1}}{9 a^{n-2}}$ 

$$
\frac{abc}{a^{n-1}}
$$

 $n - 2$   $h^{2n - 1}$ 

 $2n + 1$   $\mathsf{h} \mathsf{n} - 2$ 

Resultat ohne Parameter im Nenner, sondern allenfalls mit negativem Exponenten.

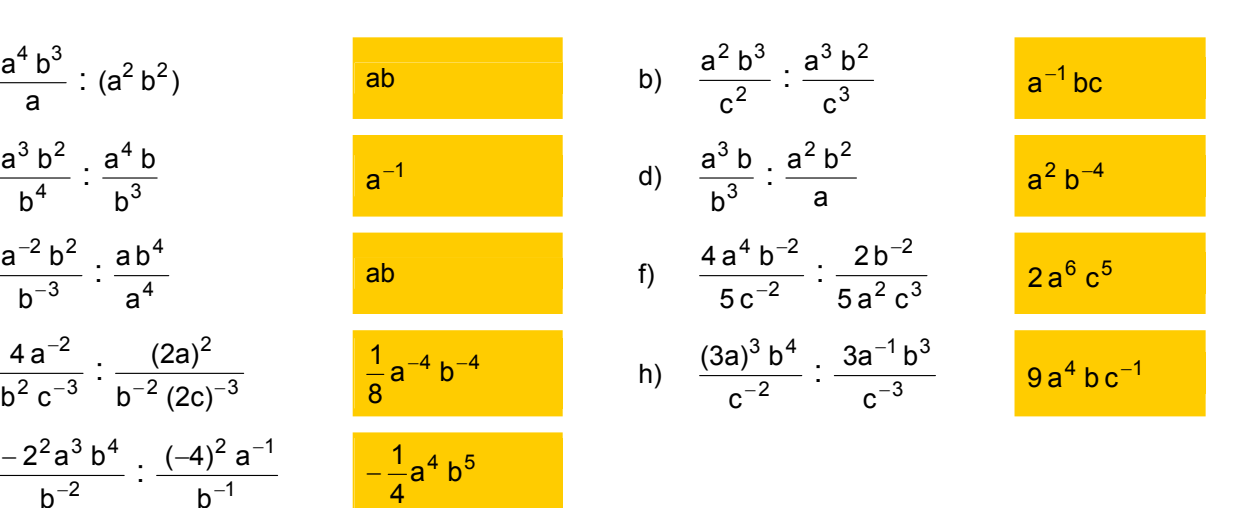